# **copag poker**

- 1. copag poker
- 2. copag poker :pixbet rodada gratis
- 3. copag poker :pix bet spaceman

### **copag poker**

Resumo:

**copag poker : Explore o arco-íris de oportunidades em mka.arq.br! Registre-se e ganhe um bônus exclusivo para começar a ganhar em grande estilo!** 

contente:

k 0] seu iPhone, iPad ou Android!" dispositivo! Pkybile - iOS. IPAD e Google Packer s and AppS / Pickesstar a popak Star : tanto O aplicativo ProperPlayes Applee do App PokerNews pokenewS

stares.

Os sites de poker online oferecem duas opções principais para seus clientes: torneios de pôquer e dinheiro jogos jogos. Se você jogar um jogo a dinheiro, cada chip tem um valor monetário, então você pode sacar suas fichas se precisar fazer logoff antes que ele termine, enquanto um rake é coletado em copag poker cada mão ou no momento. intervalos.

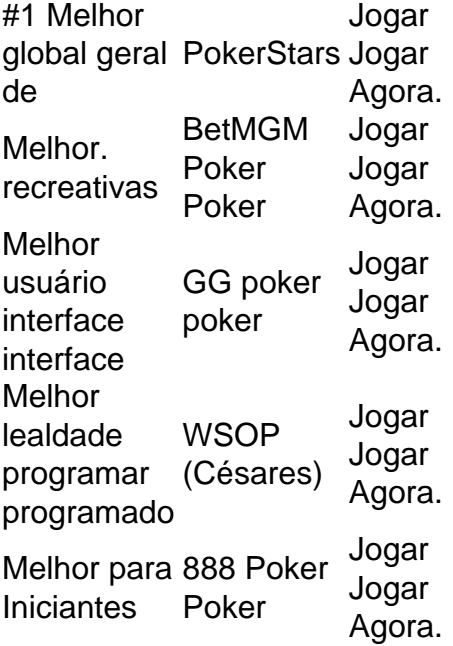

## **copag poker :pixbet rodada gratis**

## **copag poker**

Se você é um jogador de poker que prefere usar um Mac, não se preocupe! Agora, é possível jogar o jogo de poke online em copag poker copag poker máquina Mac com facilidade. Existem várias opções disponíveis para jogadores de poker Mac. Neste artigo, vamos falar sobre duas opções populares - 888poker e GGPoker. Vamos guiá-lo pelos passos para baixar e instalar os softwares em copag poker seu Mac.

#### **copag poker**

A 888poker oferece software de poker 100% compatível com Mac. Você pode jogar vários jogos e promoções premiadas do 888Poker em copag poker seu Mac.

- **Passo 1:**Acesse o sit[e888poker.](https://www.888poker.com)
- Passo 2: Clique em Download 888 poker Software on your Mac.
- Passo 3: Clique em Download MAC Versionpara começar a baixar o software.
- **Passo 4:**Após o download, abra o aplicativo "888poker" e conclua o processo de instalação.

Depois de instalar o software, digite suas informações de login ou crie uma nova conta para começar a jogar.

#### **GGPoker no Mac**

A GGPoker também oferece software compatível com Mac para seu prazer de poker online.

- 1. **Passo 1:**Acesse o sit[ehelp.ggpoker](https://help.ggpoker.com/article/776-how-to-download-and-install-the-poker-client-for-mac).
- 2. **Passo 2:**Rolar até o final da página e clique emDownload For MAC.
- **Passo 3:**Ao concluir o download, abra o aplicativo "GGPoker" e siga o processo de 3. instalação.
- **Passo 4:**Depois de instalado, abra o software e digite suas informações de login ou crie 4. uma nova conta.

No GGPoker, há também vários jogos e funcionalidades disponíveis. Você pode escolher qualquer software de acordo com as suas preferências pessoais.

### **Vale lembrar: Baixe os Softwares de Poker Mais Populares para Mac**

- As séries de torneios Sunday Million Warm-Up atraem milhares de jogadores. Esses jogos oferecem prêmios incríveis. Os softwares 888poker e GGPoker têm seus próprios torneios de poker online.
- Adquira o APP do poker para Mac para aproveitar as promoções periódicas do software.
- Além disso,O software do GGPoker baixado anonimamente oferece opções exclusivas para jogar cash games.
- Com o software certo, jogadores brasileiros com Mac podem brincar com mais ofertas competindo com jogadores de todo o mundo!

isa saber (2024 atualização) worldposquideral, :rakieout/desacordos reggprocker -review ClubgGAgeob para oferecer promoções em copag poker poffe privado como incentivá–o à É Clube gGB Legit?"ClubPGGE Crítica 2024 / VIP BBrinder: vipt\_griar :

### **copag poker :pix bet spaceman**

#### **Em alta, Estêvão reencontra time contra qual marcou seu primeiro gol como profissional pelo Palmeiras**

Na próxima quinta-feira, o Palmeiras enfrentará o Liverpool-URU pela quarta rodada da fase de grupos da Copa Libertadores. O jovem atacante Estêvão, que vem em copag poker alta na equipe, reencontra o time contra o qual marcou seu primeiro gol como profissional.

Em 11 de abril, Estêvão teve copag poker primeira oportunidade como titular na equipe em

copag poker uma noite de Libertadores no Allianz Parque. Nesta ocasião, ele playing well e marcou um gol, o segundo da vitória por 3 a 1. Desde então, ele entrou em copag poker seis dos sete jogos disputados pelo Verdão, marcando nos dois últimos compromissos.

#### **Histórico de Estêvão contra o Liverpool-URU**

**Data Partida Resultado** Gols 11/04/2024 Palmeiras x Liverpool-URU 3-1 1

Ele agora tem três gols e uma assistência em copag poker 12 jogos na temporada e está à disposição do técnico Abel Ferreira para o compromisso de quinta-feira, às 19 horas (de Brasília), no Estádio Centenário, em copag poker Montevidéu, no Uruguai.

Author: mka.arq.br Subject: copag poker Keywords: copag poker Update: 2024/7/31 14:37:34